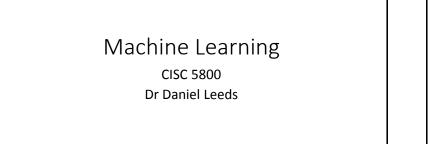

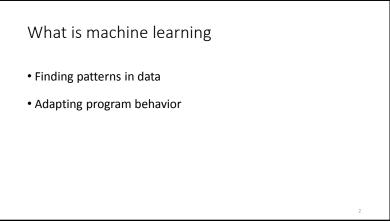

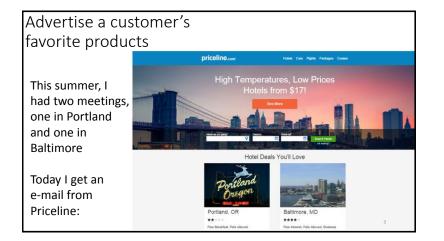

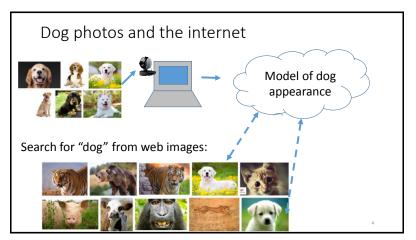

#### What's covered in this class

- Theory: describing patterns in data
  - Probability
  - Linear algebra
  - Calculus/optimization
- Implementation: programming to find and react to patterns in data
  - Popular and successful algorithms
  - Matlab
  - Data sets of text, speech, pictures, user actions, neural data...

#### Outline of topics

- Groundwork: probability and slopes
- Classification overview: Training, testing, and overfitting
- Basic classifiers: Naïve Bayes and Logistic Regression
- Advanced classifiers: Neural networks and support vector machines

#### Deep learning Kernel methods

- Dimensionality reduction: Feature selection, information criteria
- Graphical models: Bayes Nets and Hidden Markov Model
- Expectation-Maximization

#### What you need to do in this class

- Class attendance
- Assignments: homeworks (4) and final project
- Exams: midterm and final
- Don't cheat
  - You may discuss homeworks with other students, but your submitted work must be your own. Copying is not allowed.

#### Resources

Matlab

- Office hours: Monday 4-5pm and by appointment
- Course web site: http://storm.cis.fordham.edu/leeds/cisc5800
- Fellow students
- Textbooks/online notes

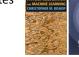

Andrew Ng's Stanford course notes CS229 Machine Learning Autumn 2016

# Probability and basic calculus

### **Probability** and basic calculus

#### Probability

What is the probability that a child likes chocolate?

## Ask 100 childrenCount who likes chocolate

- Divide by number of children asked
- Divide by number of children asked

#### P("child likes chocolate") = $\frac{85}{100}$ = 0.85 In short: P(C)=0.85 C="child lik

 $\frac{Sarah}{Melissa} \qquad \frac{Yes}{Yes}$ ren asked  $\frac{B5}{100} = 0.85$ C="child likes chocolate"

Chocolate?

Name

# General probability properties P(A) means "Probability that statement A is true" • 0≤Prob(A) ≤1 • Prob(True)=1 • Prob(False)=0

3

#### Random variables

A variable can take on a value from a given set of values:

- {True, False}
- {Cat, Dog, Horse, Cow}
- {0,1,2,3,4,5,6,7}

A random variable holds each value with a given probability Example: **binary variable** LikesChocolate

• P(LikesChocolate) = P(LikesChocolate=True) = 0.85

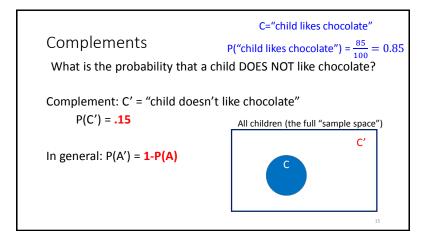

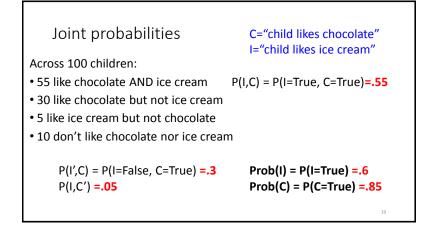

Marginal and conditional probabilities For two **binary** random variables A and B • P(A) = P(A,B)+P(A,B') = P(A=True, B=True) + P(A=True, B=False) • P(B) = P(A,B)+P(A',B) For **marginal probability** P(X), "marginalize" over all possible values of the other random variables • Prob(C|I) : Probability child likes chocolate given s/he likes ice cream  $P(C|I) = \frac{P(C,I)}{P(I)} = \frac{P(C,I)}{P(C,I)+P(C',I)}$ 

#### Independence

If the truth value of B does not affect the truth value of A, we say A and B are **independent**.

- P(A | B) = P(A)
- P(A,B) = P(A) P(B)

22

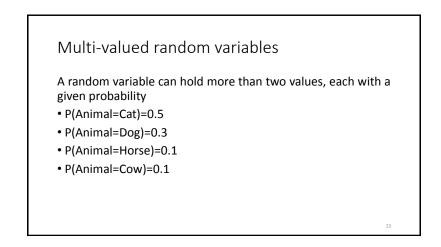

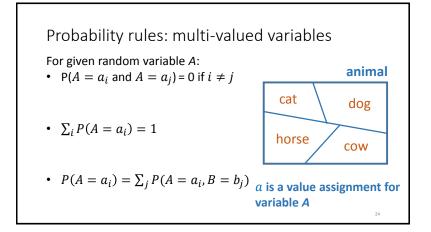

| Grade | Honor-Student                   | P(G,H)                                  |
|-------|---------------------------------|-----------------------------------------|
| А     | False                           | 0.05                                    |
| В     | False                           | 0.05                                    |
| С     | False                           | 0.05                                    |
| D     | False                           | 0.1                                     |
| А     | True                            | 0.3                                     |
| В     | True                            | 0.2                                     |
| С     | True                            | 0.15                                    |
| D     | True                            | 0.1                                     |
|       | A<br>B<br>C<br>D<br>A<br>B<br>C | AFalseBFalseCFalseDFalseATrueBTrueCTrue |

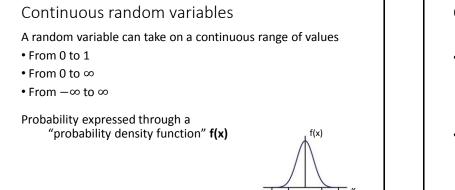

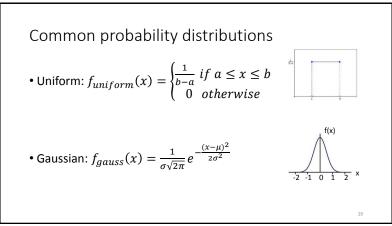

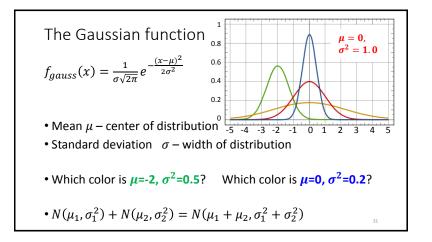

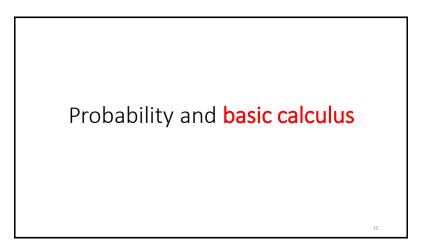

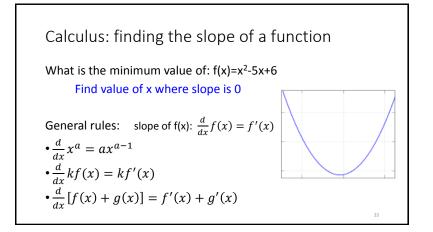

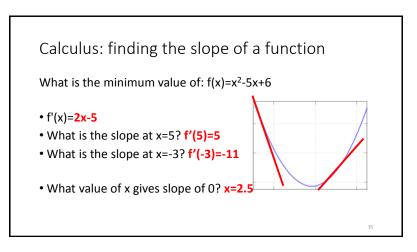

More on derivatives:  $\frac{d}{dx}f(x) = f'(x)$ •  $\frac{d}{dx}f(w) = 0$  -- w is not related to x, so derivative is 0 •  $\frac{d}{dx}(f(g(x)))=g'(x) \cdot f'(g(x))$ •  $\frac{d}{dx}\log x = \frac{1}{x}$ •  $\frac{d}{dx}e^x = e^x$ 

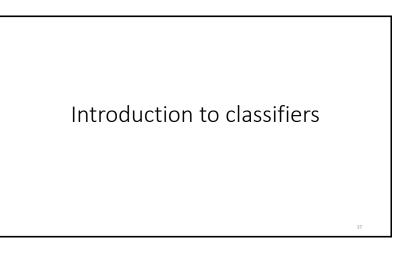

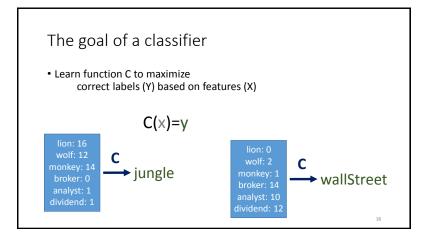

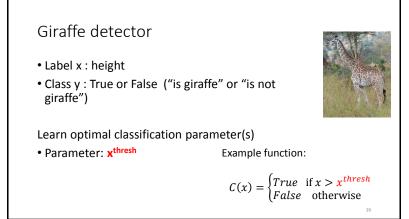

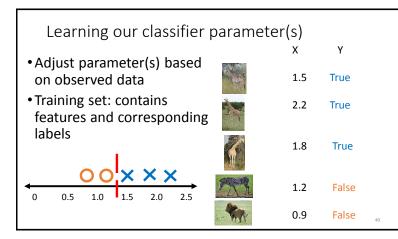

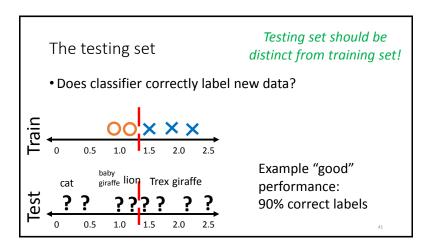

Be careful with your training set

- What if we train with only baby giraffes and ants?
- What if we train with only T rexes and adult giraffes?

42

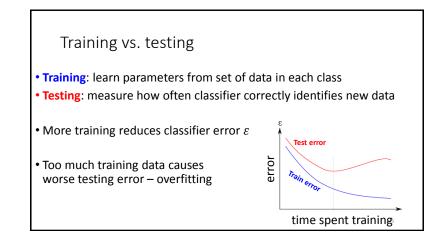